#### МБОУ Алексинская СОШ

 $\sim$ 

Рассмотрена на МС школы  $\begin{array}{c}\n\text{If } \text{for } \mathbb{R}^n, \\
\text{If } \mathbb{R}^n \text{ and } \mathbb{R}^n, \\
\text{or } \mathcal{I} \text{ and } \mathcal{I} \text{ and } \mathcal{I} \text{ and } \mathcal{I} \text{ and } \mathcal{I} \text{ and } \mathcal{I} \text{ and } \mathcal{I} \text{ and } \mathcal{I} \text{ and } \mathcal{I} \text{ and } \mathcal{I} \text{ and } \mathcal{I} \text{ and } \mathcal{I} \text{ and } \mathcal{I} \text{ and } \mathcal{I} \text{ and } \mathcal{I$ 

Принята педагогическим советом

Протокол № + OT 31.08. 200182

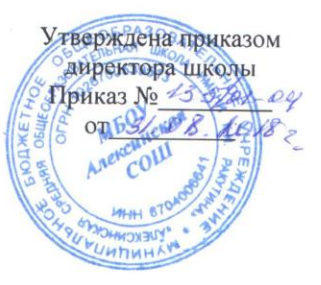

 $\sim$ 

 $\frac{1}{2}$ 

# РАБОЧАЯ ПРОГРАММА «Занимательная информатика» 3-4 классы Batalonskova.ru (внеурочная деятельность)

 $\alpha$ 

Составитель: Баталенкова Л.М. учитель начальных классов

### **Результаты освоения курса внеурочной деятельности «Занимательная**

#### **информатика»**

В соответствии с требованиями к результатам освоения основной образовательной программы начального общего образования МБОУ «Алексинская СОШ» преподавание курса внеурочной деятельности «Занимательная информатика» направлено на достижение обучающимися комплекса личностных, метапредметных и предметных результатов.

#### **Требования к личностным результатам:**

**Нравственно-этическое оценивание.** Выпускник начальной школы будет знать и применять правила поведения в компьютерном классе и этические нормы работы с информацией коллективного пользования и личной информацией обучающегося. Ученик сможет выделять нравственный аспект поведения при работе с любой информацией и при использовании компьютерной техники коллективного пользования.

Ученик научится самостоятельно соблюдать правила работы с файлами в корпоративной сети, правила поведения в компьютерном классе, цель которых – сохранение школьного имущества и здоровья одноклассников.

**Самоопределение и смыслообразование.** Ученик сможет находить ответы на вопросы: «Какой смысл имеет для меня учение? Какой смысл имеет использование современных информационных технологий в процессе обучения в школе и в условиях самообразования?» У него будет сформировано отношение к компьютеру как к инструменту, позволяющему учиться самостоятельно.

Выпускник начальной школы получит представление о месте информационных технологий в современном обществе, профессиональном использование информационных технологий, осознает их практическую значимость.

#### **Требования к метапредметным результатам:**

В процессе изучения курса информатики и ИКТ формируются РЕГУЛЯТИВНЫЕ УЧЕБНЫЕ ДЕЙСТВИЯ (планирование и целеполагание, контроль и коррекция, оценивание).

**Планирование и целеполагание.** У выпускника начальной школы будут сформированы умения: - ставить учебные цели;

- использовать внешний план для решения поставленной задачи;

- планировать свои действия в соответствии с поставленной задачей и условиями ее реализации.

**Контроль и коррекция.** У учеников будут сформированы умения:

- осуществлять итоговый и пошаговый контроль выполнения учебного задания по переходу информационной обучающей среды из начального состояния в конечное;

- сличать результат действий с эталоном (целью),

- вносить коррективы в действия в случае расхождения результата решения задачи с ранее поставленной целью.

**Оценивание**. Ученик будет уметь оценивать результат своей работы с помощью тестовых компьютерных программ, а также самостоятельно определять пробелы в усвоении материала курса с помощью специальных заданий учебника. колы получит представление о месте информесиональном использование информационны<br>предметным результатам:<br>информатики и ИКТ формируются РЕГУЛЯТИ<br>и целеполагание, контроль и коррекция, оцениваленнолагание. У выпускника нача

К окончанию начальной школы в процессе изучения курса информатики и ИКТ у ученика будет сформирован ряд ПОЗНАВАТЕЛЬНЫХ УЧЕБНЫХ ДЕЙСТВИЙ.

#### **Общеучебные универсальные действия:**

**-** поиск и выделение необходимой информации в справочном разделе учебников, Интернет-сайтов с указанием источников информации, в том числе адресов сайтов, в гипертекстовых документах, входящих в состав методического комплекта, а также в других источниках информации;

- составление знаково-символических моделей (в теме «Кодирование информации», пространственнографических моделей реальных объектов (в темах «Устройство компьютера», Алгоритмы и исполнители»);

- использование готовых графических моделей процессов для решения задач;

- оставление и использование для решения задач табличных моделей (для записи условия и решения логической задачи, описания группы объектов живой и неживой природы и объектов, созданных человеком и т.д.);

- использование опорных конспектов правил работы с незнакомыми компьютерными программами;

- одновременный анализ нескольких разнородных информационных объектов (рисунок, текст, таблица, схема) с целью выделения информации, необходимой для решения учебной задачи;

- выбор наиболее эффективных способов решения учебной задачи в зависимости от конкретных условий (составление алгоритмов формальных исполнителей);

- постановка и формулирование проблемы, самостоятельное создание алгоритмов деятельности при решении проблем творческого характера: создание различных информационных объектов с использованием офисных компьютерных программ, поздравительных открыток, презентаций, конструирование роботов.

#### **Логические универсальные учебные действия:**

- анализ объектов с целью выделения признаков с обозначением имени и значения свойства объектов (темы «Объекты и их свойства», «Действия объектов»);

- выбор оснований и критериев для сравнения, сериации, классификации объектов (решение заданий типа «Продолжи последовательность...», темы «Классы объектов», «Таблицы», «Порядок записей в таблице», «Организация информации в виде дерева», «Дерево деления на подклассы», «Циклические алгоритмы» – задания на создание алгоритмов упорядочивания объектов);

- синтез как составление целого из частей (темы «Устройство компьютера», компьютерные программы «Сборка компьютера Малыш», «Художник», Создание информационных объектов на компьютере с использованием готовых файлов с рисунками и текстами, а также с добавлением недостающих по замыслу ученика элементов);

- построение логической цепи рассуждений.

#### **По окончании изучения курса «Информатика и ИКТ» выпускник научится:**

- осуществлять поиск необходимой информации для выполнения учебных заданий в учебниках, энциклопедиях, справочниках, в том числе гипертекстовых;

- осуществлять сбор информации с помощью наблюдения, опроса, эксперимента и фиксировать собранную информацию, организуя ее в виде списков, таблиц, деревьев;

- использовать знаково-символические средства, в том числе модели и схемы, для решения задач;

- основам смыслового чтения с выделением информации, необходимой для решения учебной задачи из текстов, таблиц, схем; римани с помощью назнодении, опроса, экспер<br>рганизуя ее в виде списков, таблиц, деревьев;<br>волические средства, в том числе модели и схемы,<br>ия с выделением информации, необходимой для<br>ктов с выделением существенных и несущ

- осуществлять анализ объектов с выделением существенных и несущественных признаков;

- выбирать основания и критерии для сравнения, сериации, классификации объектов;

- устанавливать аналогии;
- строить логическую цепь рассуждений;

- осуществлять подведение под понятия, на основе распознавания объектов, выделения существенных признаков и их синтеза;

- обобщать, то есть осуществлять выделение общности для целого ряда или класса единичных объектов на основе выделения сущностной связи;

- осуществлять синтез как составление целого из частей.

#### **Выпускник получит возможность научиться:**

- осуществлять выбор наиболее эффективных способов решения задач;

- осознанно владеть общими приемами решения задач;

- формулировать проблемы, самостоятельно создавать алгоритмы деятельности при решении проблем творческого и поискового характера.

**Требования к предметным результатам:**

#### **Обучающиеся должны иметь представление:**

- о понятии «информация»;
- о многообразии источников информации;
- о том, как человек воспринимает информацию;
- о компьютере, как об универсальной машине, предназначенной для обработки информации;
- о назначении основных устройств компьютера;
- о том, что компьютер обрабатывает информацию по правилам, которые определили люди, а компьютерная программа – набор таких правил;

 об алгоритме как последовательности дискретных шагов, направленных на достижение цели;

- об истинных и ложных высказываниях;
- о двоичном кодировании текстовой информации и чёрно-белых изображений;
- о достоверности информации;
- о ценности информации для решения поставленной задачи;
- о направлениях использования компьютеров;
- о понятии «дерево» и его структуре;
- о понятии «файл» (при наличии оборудования);
- о структуре файлового дерева (при наличии оборудования);
- о циклическом повторении действий;
- о действии как атрибуте класса объектов;
- о системе координат, связанной с монитором.

#### **Обучающиеся научатся:**

исполнять правила поведения в компьютерном классе;

 называть основные устройства персонального компьютера (процессор, монитор, клавиатура, мышь, память).

 приводить примеры: источников информации, работы с информацией; технических устройств, предназначенных для работы с информацией (телефон, телевизор, радио, компьютер, магнитофон), полезной и бесполезной информации;

- запускать программы с рабочего стола (при наличии оборудования);
- выбирать нужные пункты меню с помощью мыши (при наличии оборудования);

 пользоваться клавишами со стрелками, клавишей Enter, вводить с клавиатуры числа (при наличии оборудования);

- использовать правила цитирования литературных произведений;
- приводить примеры информации разных видов и называть технические средства для работы с информацией каждого вида;
- находить пути в дереве от корня до указанной вершины;
- создавать небольшой графический или текстовый документ с помощью компьютера и записывать его в виде файла в текущий каталог (при наличии оборудования);
- запускать программы из меню Пуск (при наличии оборудования);
- записать файл в личную папку с помощью учителя (при наличии оборудования);
- приводить примеры использования компьютера для решения различных задач;
- использовать простые циклические алгоритмы для планирования деятельности человека; в примеры информации разных видов и называт<br>ормацией каждого вида;<br>пути в дереве от корня до указанной вершины;<br>небольшой графический или текстовый докумен<br>го в виде файла в текущий каталог (при наличии о<br>программы из мен

 составлять и исполнять простые алгоритмы, содержащие линейные, условные и циклические алгоритмические конструкции, для знакомых формальных исполнителей;

- приводить примеры различных алгоритмов с одним и тем же результатом;
- приводить примеры действий объектов указанного класса.

#### **Обучающиеся получат возможность научиться:**

- ставить учебные задачи и создавать линейные алгоритмы решения поставленных задач;
- создавать графический или текстовый документ с помощью компьютера и записывать его в виде файла в текущий каталог;
- записать файл в личную папку;
- использовать компьютер для решения различных задач;
- использовать циклические алгоритмы для планирования деятельности человека;

 составлять и исполнять алгоритмы, содержащие линейные, условные и циклические алгоритмические конструкции, для знакомых формальных исполнителей;

- приводить примеры различных алгоритмов с одним и тем же результатом;
- приводить примеры действий объектов указанного класса.

 определять истинность простых высказываний, записанных повествовательным предложением русского языка.

## **Содержание курса внеурочной деятельности «Занимательная информатика»**

#### **Форма организации**: кружок

**Виды деятельности**: беседа, лекция, игра, практическая работа, работа с текстом, создание и защита проектов.

**Знакомство с техникой безопасности при работе на компьютере.** Компьютер в жизни человека.

**Устройство компьютера.** Основные элементы компьютера(монитор, системный блок, принтер, сканер, клавиатура, мышь и т.д.). Элементы системного блока(системная плата, оперативная память, процессор, жесткий диск, дисковод, блок питания ).

**Управление мышью. Пиктограммы.** Работа одним щелчком мыши. Работа с двойным щелчком мыши. Перетаскивание предметов. Рабочий стол. Пиктограммы.

**Знакомство с клавиатурой.** Знакомство с клавиатурой. Основная позиция пальцев. Цифры и примеры. Печатаем гласные буквы. Печатаем согласные буквы. Учимся печатать слоги. Складываем слоги в слова. Разноцветные буквы и слова.

**Графика.** Что такое графика. Графические редакторы. Работа с инструментами. Рисование геометрических фигур. Работа с фрагментами рисунка.

**Введение в логику.** Понятия вверх, вниз, вправо, влево. Работа с компьютерной программой «Собери картинку». Развитие внимания. Занимательные задачки. Путешествие в страну Ребусов. Выделение существенных признаков предметов. Путешествие в страну Загадок. Игра «Найди выход из лабиринта». Путешествие в страну Головоломок.

**Информационная картина мира.** Понятие информации. Информация как сведения об окружающем мире. Восприятие информации человеком с помощью органов чувств. Источники информации (книги, средства массовой информации, природа, общение с другими людьми). Работа с информацией (сбор, передача, получение, хранение, обработка информации). Полезная и бесполезная информация. Отбор информации в зависимости от решаемой задачи. Обработка информации. Обработка информации человеком. Сопоставление текстовой и графической информации. Обработка информации компьютером. Черный ящик. Входная и выходная информация (данные). Кодирование информации. Шифры замены и перестановки. Использование различных алфавитов в шифрах замены. Принцип двоичного кодирования. Двоичное кодирование текстовой информации. Двоичное кодирование чернобелого изображения. признаков предметов. Путешествие в страну Зага<br>
страну Головоломок.<br> **картина мира.** Понятие информации. Инфе<br>
риятие информации человеком с помощью с<br>
тва массовой информации, природа, общение с<br>
ача, получение, хранение

**Компьютер – универсальная машина для обработки информации.** Фундаментальные знания о компьютере. Представление о компьютере как универсальной машине для обработки информации. Устройство компьютера. Названия и назначение основных устройств компьютера. Системная плата, процессор, оперативная память, устройства ввода и вывода информации (монитор, клавиатура, мышь, принтер, сканер, дисководы), устройства внешней памяти (гибкий, жесткий, лазерный диски). Подготовка к знакомству с системой координат монитора. Адрес клетки на клетчатом поле. Определение адреса заданной клетки. Поиск клетки по указанному адресу. Гигиенические нормы работы за компьютером. Понятие графического интерфейса. Запуск программы с рабочего стола, закрытие программы. Выбор элемента меню с помощью мыши. Использование клавиш со стрелками, цифровых клавиш и клавиши Enter. Фундаментальные знания о компьютере. Профессии компьютера. Программы обработки текстовой, графической и численной информации, создания мультимедийных презентаций и области их применения. Компьютеры и общество. Система координат, связанная с монитором. Координаты объекта на мониторе в символьном и графическом режиме. Гигиенические нормы работы на компьютере.

**Алгоритмы и исполнители.** Алгоритм как пошаговое описание целенаправленной деятельности. Формальность исполнения алгоритма. Влияние последовательности шагов на результат выполнения алгоритма. Формальный исполнитель алгоритма, система команд исполнителя. Создание и исполнение линейных алгоритмов для формальных исполнителей. Управление формальными исполнителями. Планирование деятельности человека с помощью линейных алгоритмов. Массовость алгоритма. Способы записи алгоритмов. Запись алгоритмов с помощью словесных предписаний и рисунков. Подготовка к изучению условных алгоритмов: истинные и ложные высказывания. Определение истинности простых высказываний, записанных повествовательными предложениями русского языка, в том числе высказываний, содержащих отрицание, конструкцию «если, … то», слова «все», «некоторые», «ни один», «каждый». Определение истинности высказываний, записанных в виде равенств или неравенств. Циклический алгоритм. Циклические процессы в природе и в деятельности человека. Повторение действий в алгоритме. Циклический алгоритм с послеусловием. Использование переменных в теле цикла.

Алгоритмы упорядочивания по возрастанию или убыванию численной характеристики объектов. Создание и исполнение циклических алгоритмов для формальных исполнителей. Планирование деятельности человека с помощью циклических алгоритмов. Вспомогательный алгоритм. Основной и вспомогательный алгоритмы. Имя вспомогательного алгоритма. Обращение к вспомогательному алгоритму.

**Объекты и их свойства.** Предметы и их свойства. Признак, общий для набора предметов. Признак, общий для всех предметов из набора, кроме одного. Поиск лишнего предмета. Выявление закономерности в последовательностях. Продолжение последовательности с учетом выявленной закономерности. Описание предметов. Поиск предметов по их описанию. Изменение значения свойств объекта. Действия, выполняемые объектом или над объектом. Действие как атрибут объекта. Действия объектов одного класса. Действия, изменяющие значения свойства объектов. Алгоритм, изменяющий свойства объекта, как динамическая информационная модель объекта. Разработка алгоритмов, изменяющих свойства объекта, для формальных исполнителей и человека.

#### **Этические нормы при работе с информацией и информационная безопасность.**

Компьютерный класс как информационная система коллективного пользования. Формирование бережного отношения к оборудованию компьютерного класса. Правила поведения в компьютерном классе. Действия над файлами (создание, изменение, копирование, удаление). Права пользователя на изменение, удаление и копирование файла. Правила цитирования литературных источников.

**Виды информации.** Текстовая, численная, графическая, звуковая информация. Технические средства передачи, хранения и обработки информации разного вида (телефон, радио, телевизор, компьютер, калькулятор, фотоаппарат). Сбор информации разного вида, необходимой для решения задачи, путем наблюдения, измерений, интервьюирования. Достоверность полученной информации. Поиск и отбор нужной информации в учебниках, энциклопедиях, справочниках, каталогах, предложенных учителем. Ценность информации для решения поставленной задачи. в виде файлов. Инструменты рисования (окружность, прямоугольник, карандаш, кисть, заливка), дополниты рисования и отбор ну инстревью и побледимой для задачи, путем наблюдения, измерений, интервью ирования. Достоверность п

**Способы организации информации.** Организация информации в виде дерева. Создание деревьев разной структуры вручную или с помощью компьютера (дерево деления понятий, дерево каталогов). Дерево решений. Запись дерева решений простых игр.

**Практическая работа на компьютере.** Запуск программ из меню «Пуск». Хранение информации на внешних носителях в виде файлов. Структура файлового дерева. Поиск пути к файлу в файловом дереве. Запись файлов в личный каталог. Создание текстовых и графических документов и сохранение их

# **Тематическое планирование курса внеурочной деятельности «Занимательная информатика»**

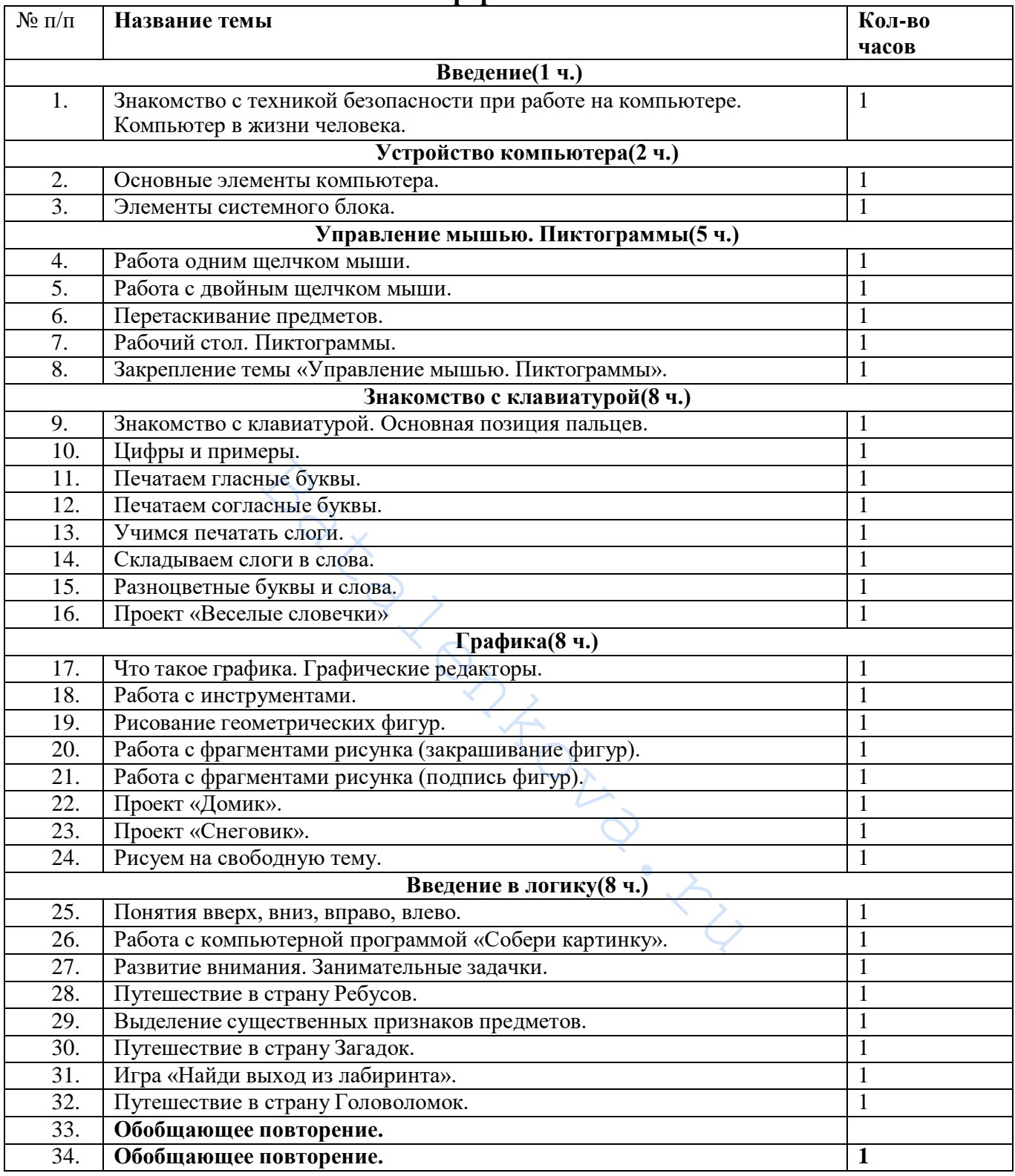